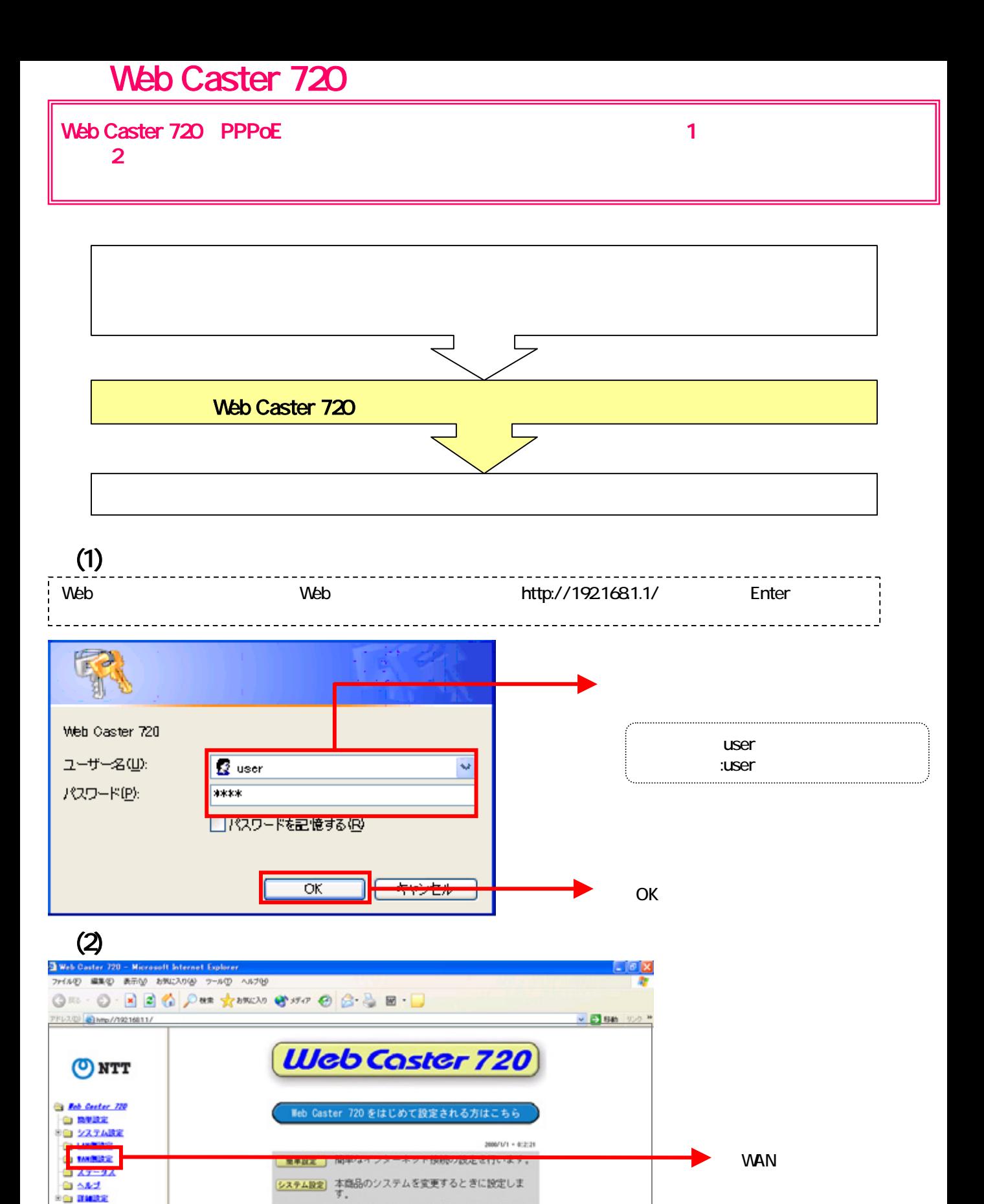

LAN側設定 LAN側のIPアドレス、サブネットマスクを設定<br>します。 WANKER | WANNOJP自動取得(DHCP)/IP固定、PPPoE、ロ<br>-カル・オフィスの設定を行います。

ステータス 各種システム情報を表示します。 ヘルプ 各項目の説明を参照することができます。 **#####** パーチャルサーバ、DMZなどの詳細設定を行い<br>ます。

Logout ) 本商品よりログアウトします。

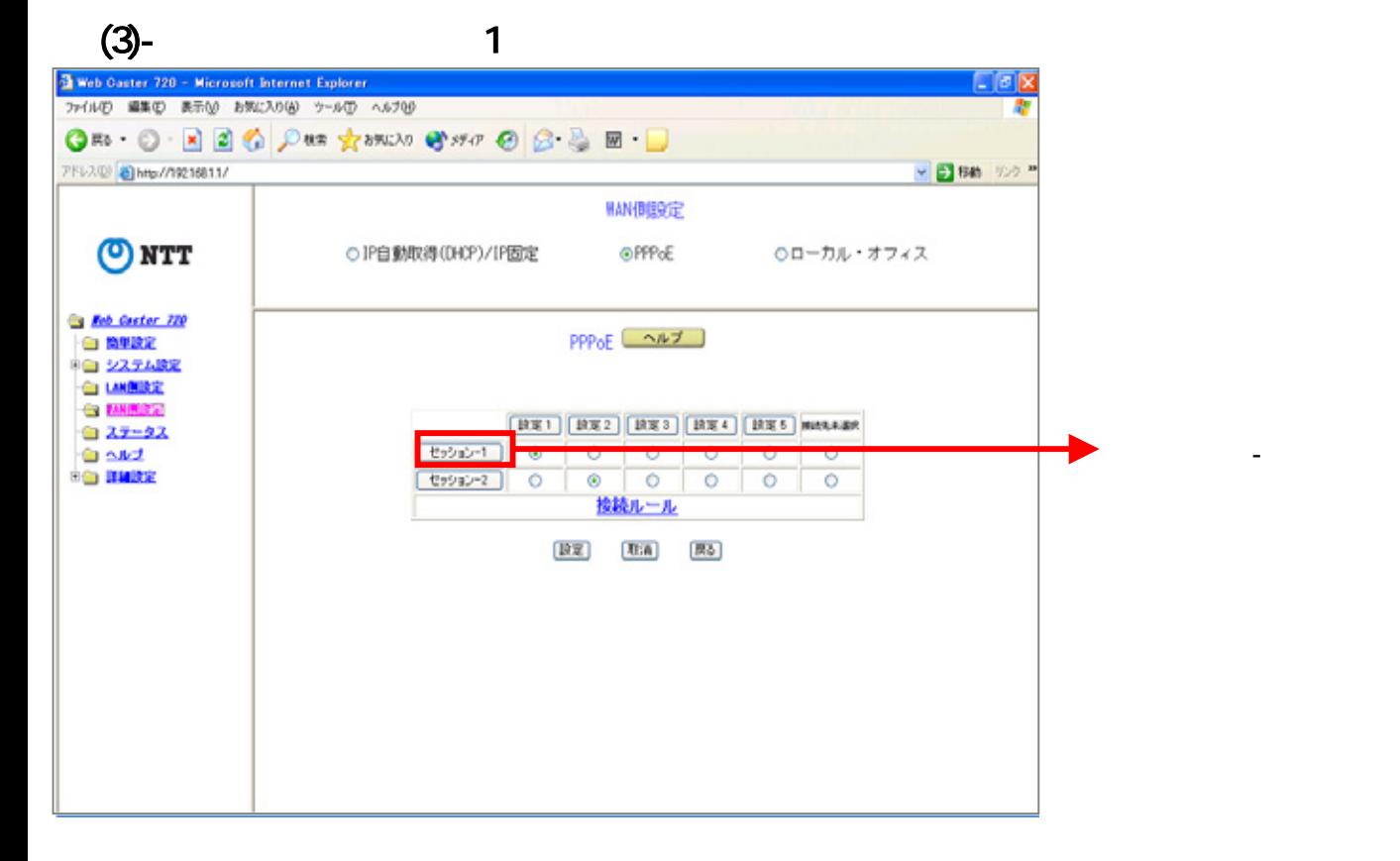

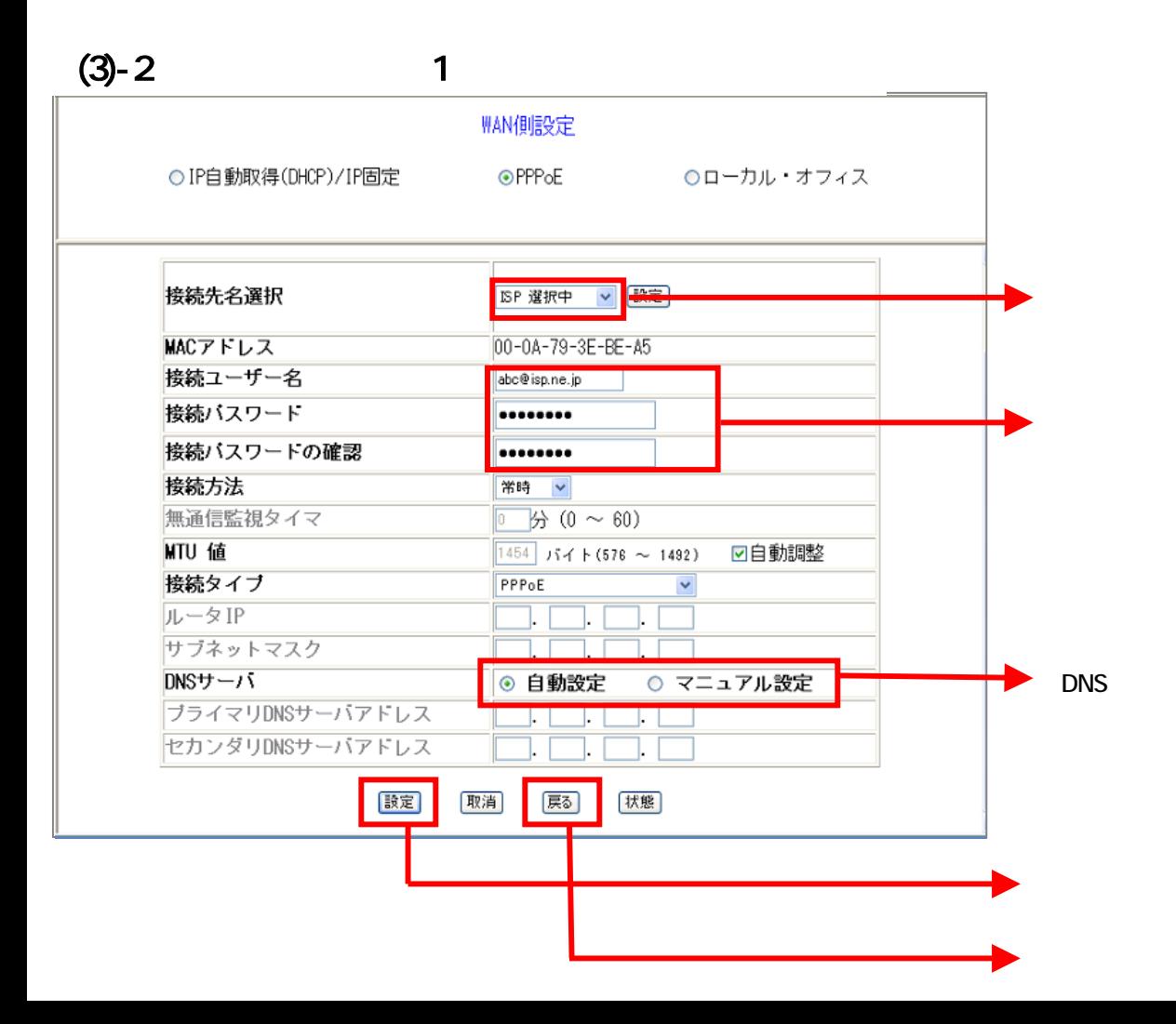

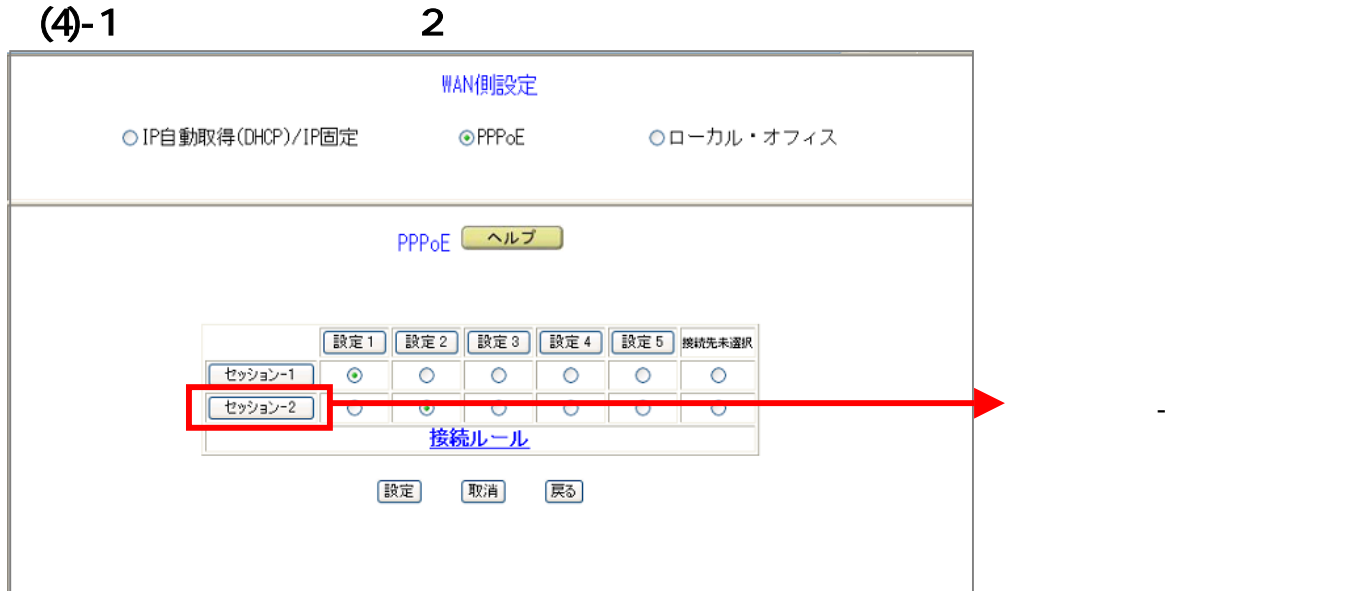

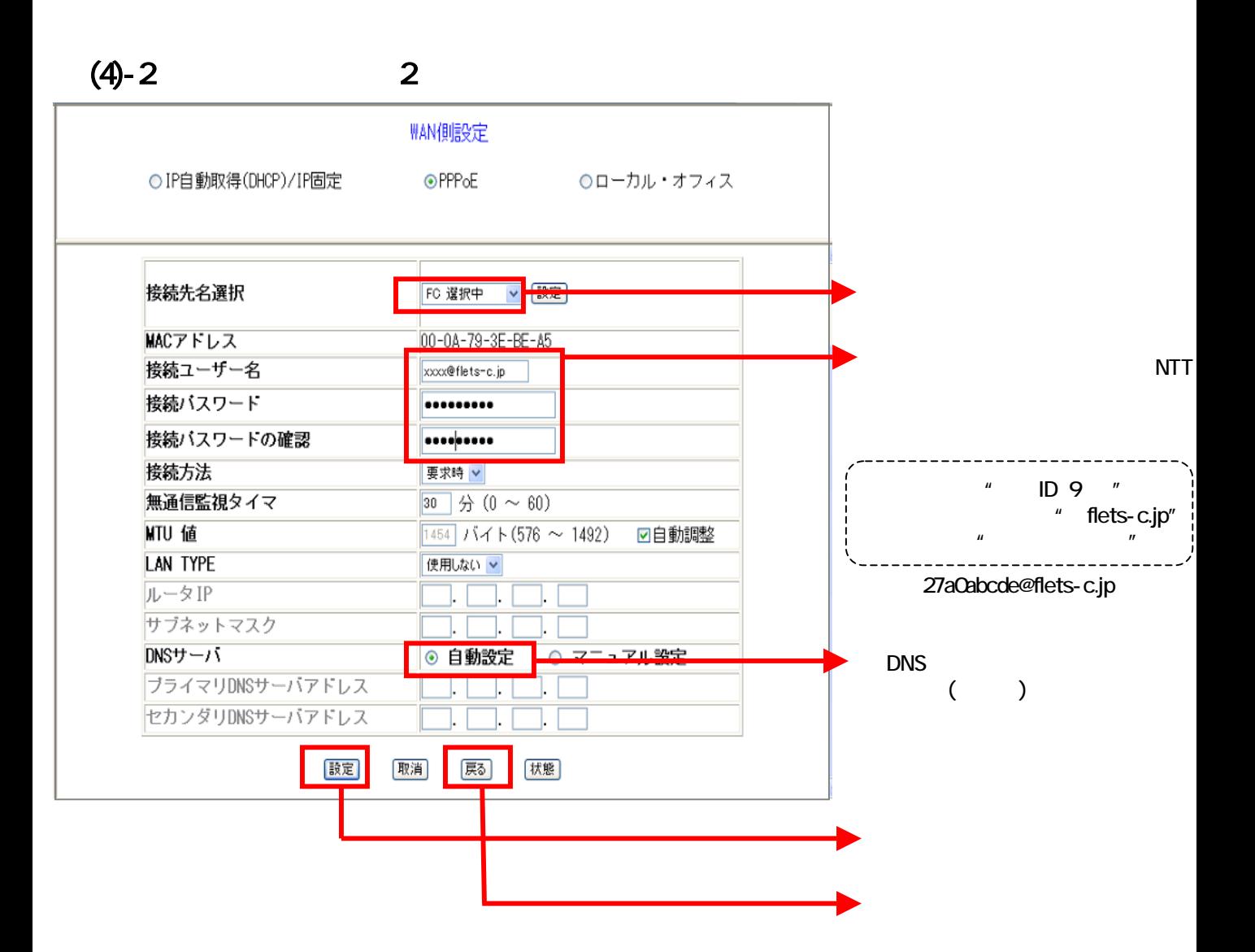

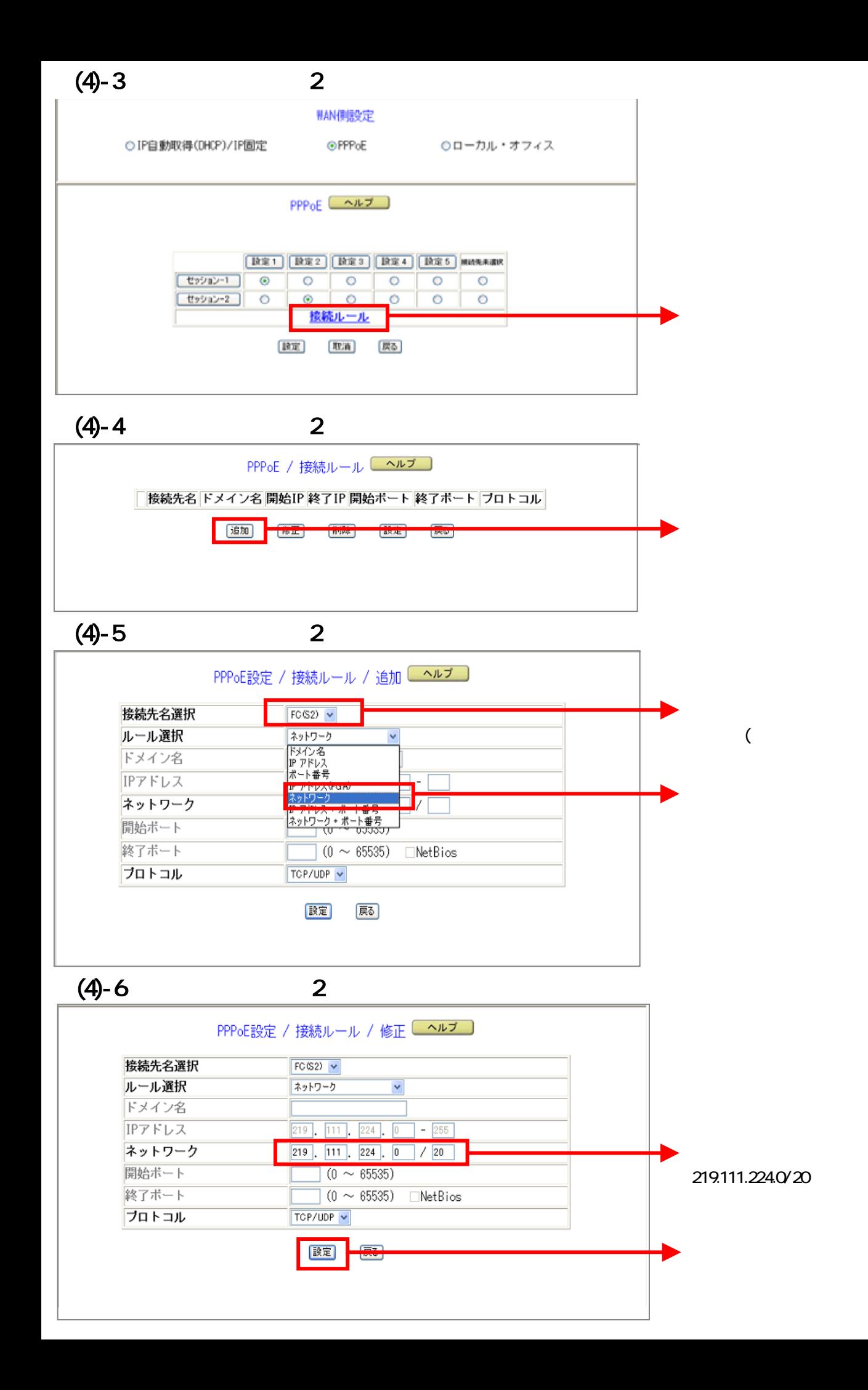

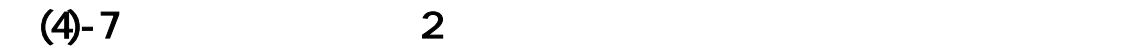

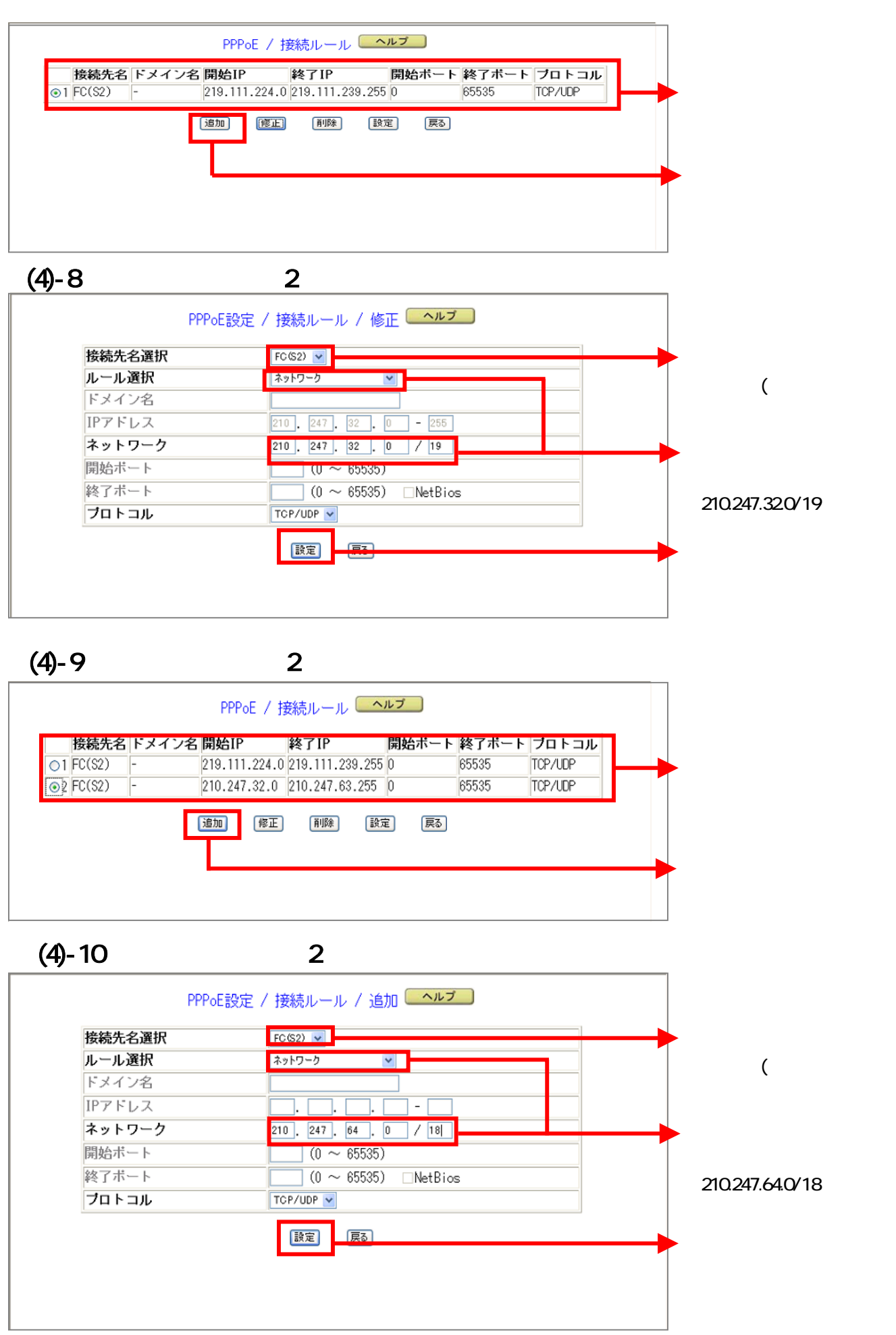

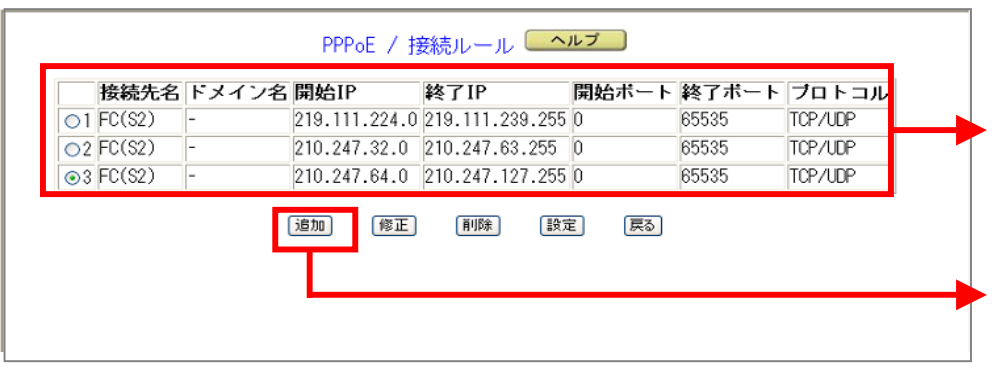

 $(4)$ -12 $2$ 

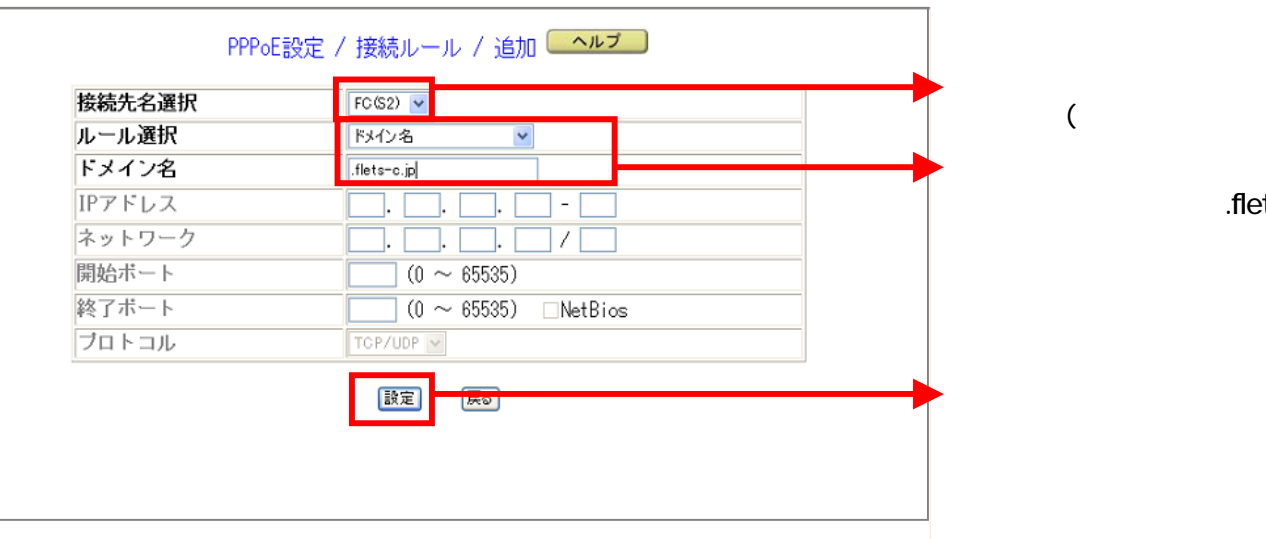

.flets-c.jp

OK

 $(4)$ -13 $2$ 

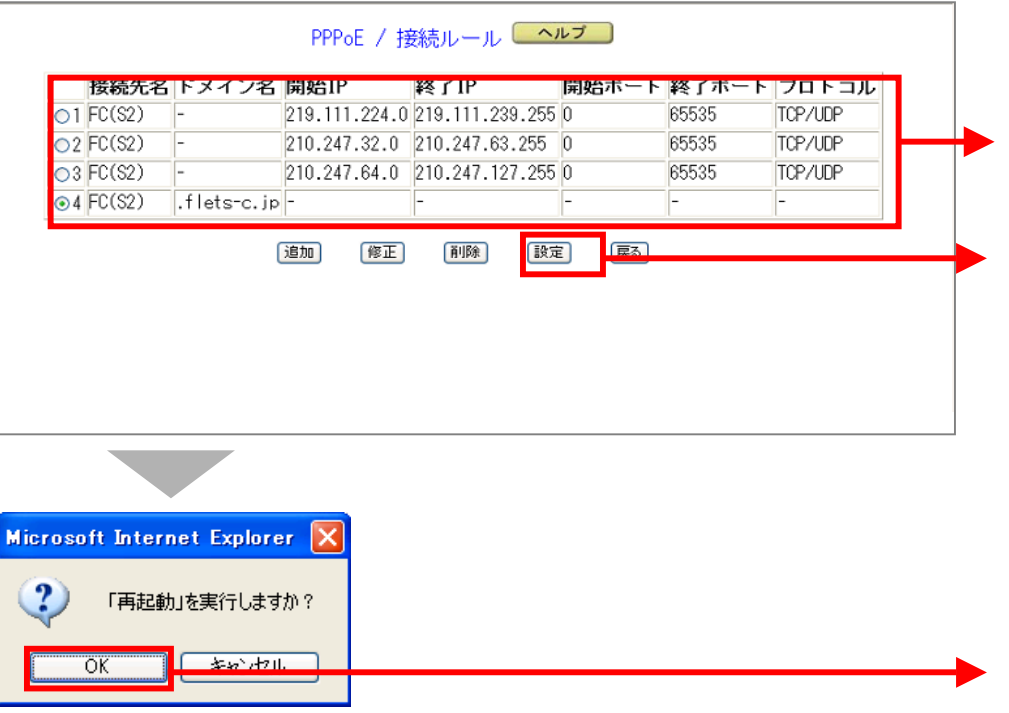

## $5 - 1$

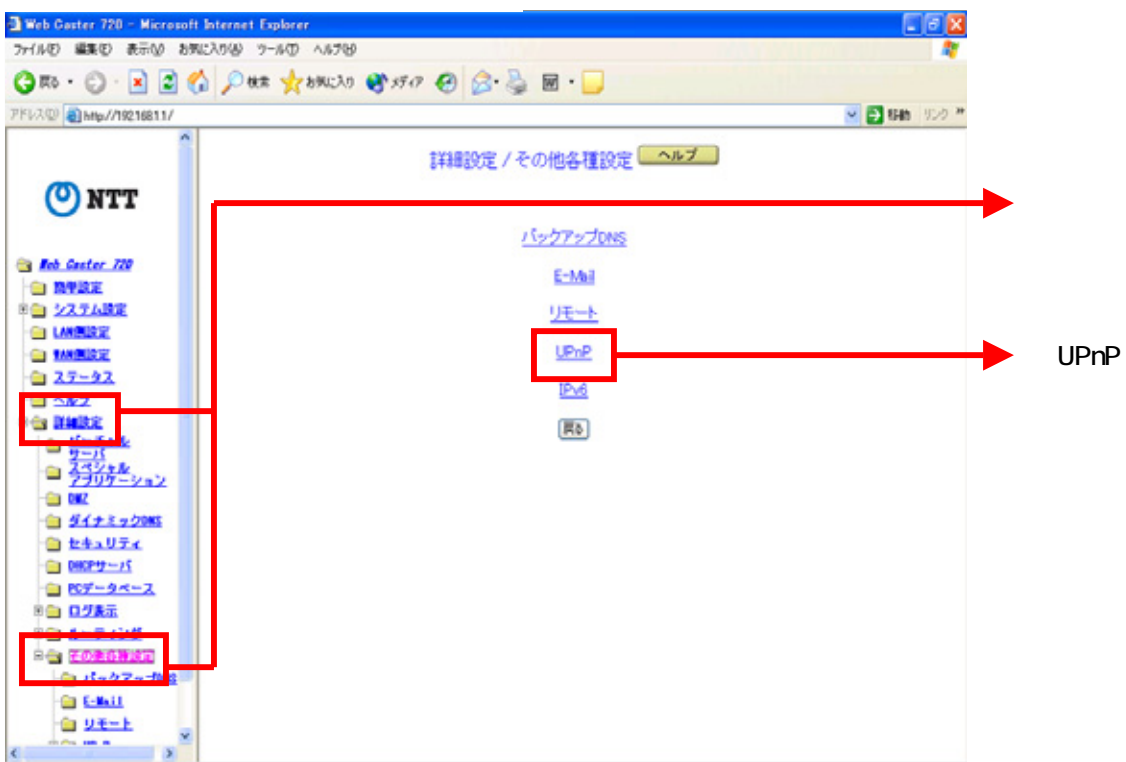

 $5 - 2$ 

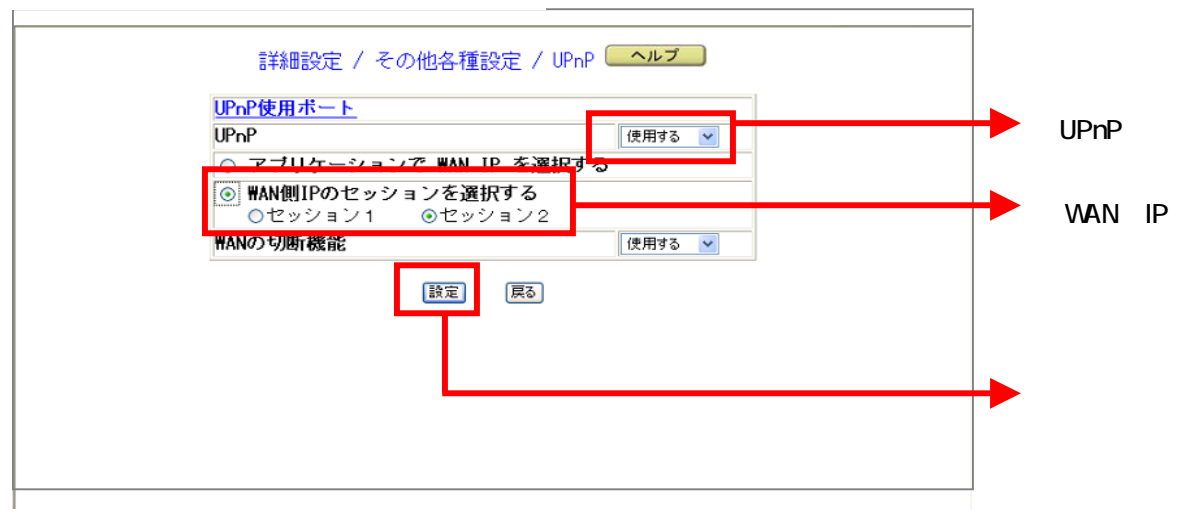

 $\epsilon$ 

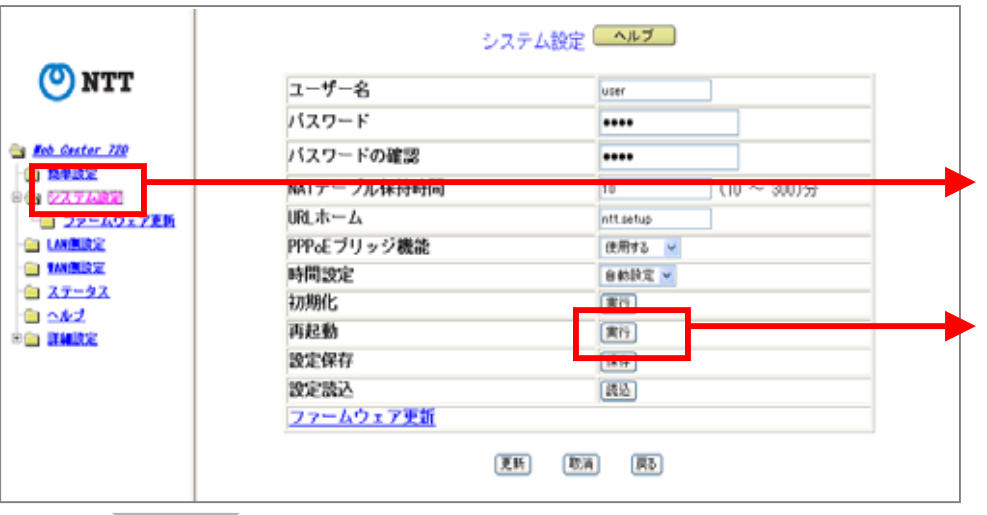

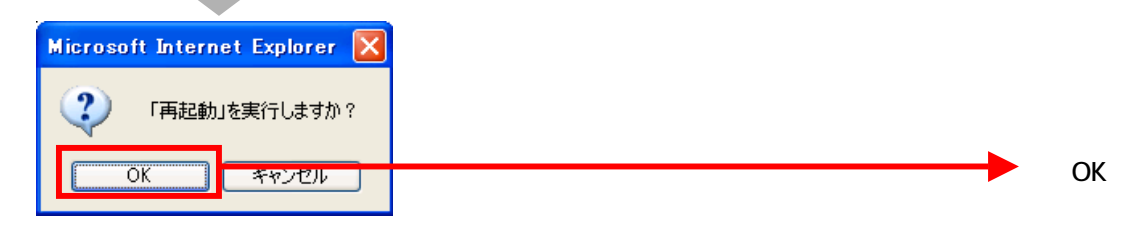

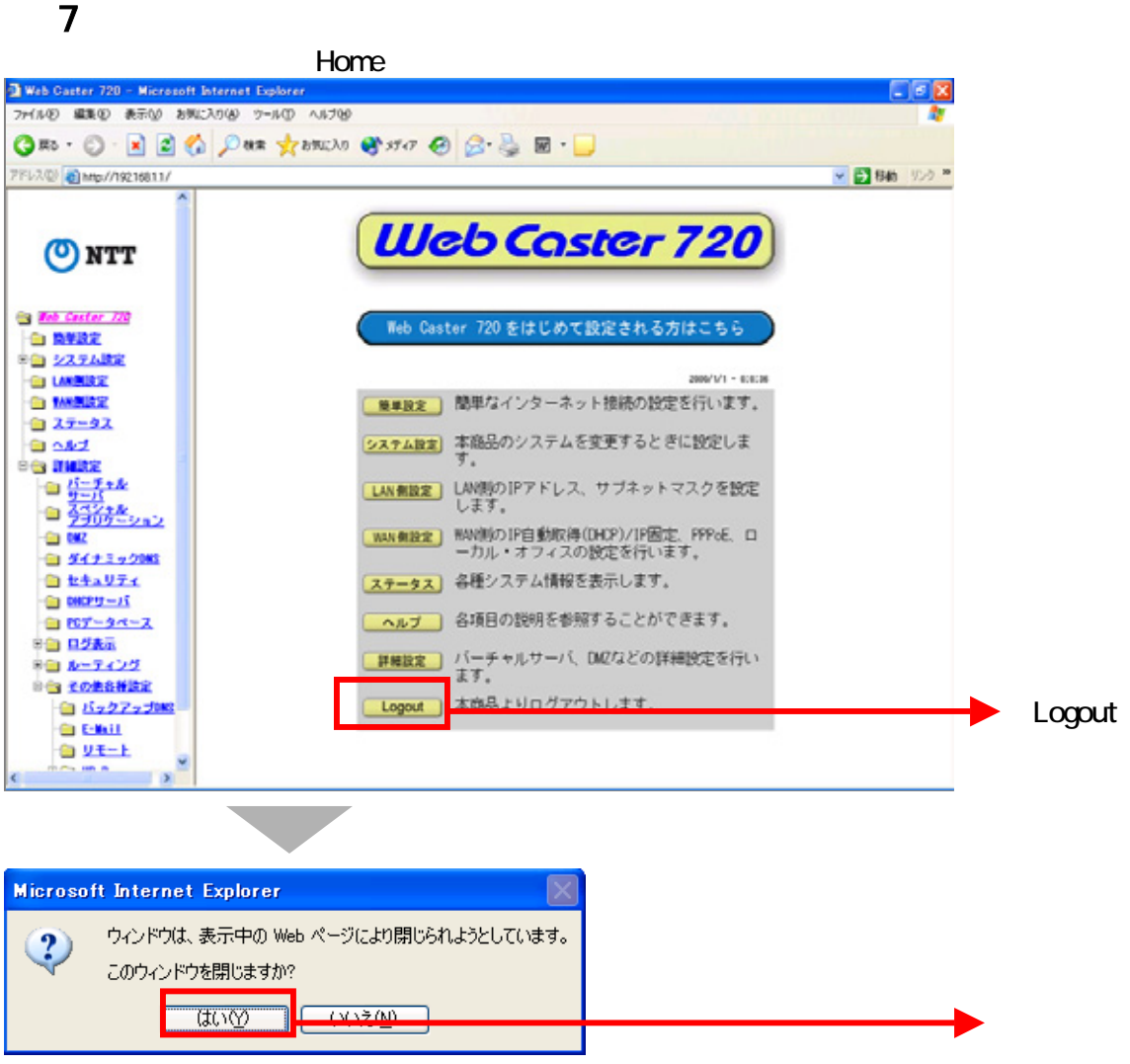